## **Ich kann mich bei schulNetz nicht anmelden oder habe eine andere Frage dazu. An wen kann ich mich wenden?**

Wenn Sie sich nicht einloggen können, so prüfen Sie als estes ob sie auch wirklich auf der richtigen Seite [\(https://schulnetz.bks-campus.ch\)](https://schulnetz.bks-campus.ch) befinden.

൱

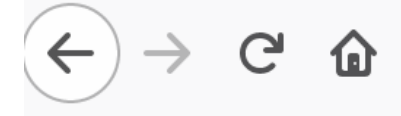

A https://schulnetz.bks-campus.ch/

Wenn dies der Fall ist und sie sich weiterhin nicht anmelden können, so wenden Sie sich an die Informatik im Raum A090 Halde oder per Mail an [informatik@bks](mailto:informatik@bks-campus.ch)[campus.ch.](mailto:informatik@bks-campus.ch)

Wenn es um eine inhaltliche Frage oder eine Frage zur Bedienung von schulNetz geht, so wenden Sie sich an schulnetz hilfe@bks-campus.ch

Vielen Dank!

Eindeutige ID: #1032 Verfasser: admin Letzte Änderung: 2020-01-30 14:11